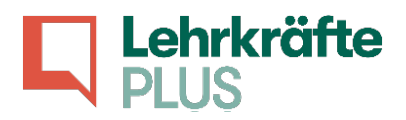

# Klassenleistung überprüfen

## Inhalte und Themen im Überblick:

- A Phasen und Formen der Leistungsüberprüfung
	- B Ausgewählte Regelungen und Aspekte

der Leistungsmessung

C – Kriterien für die Erstellung von Klassenarbeiten

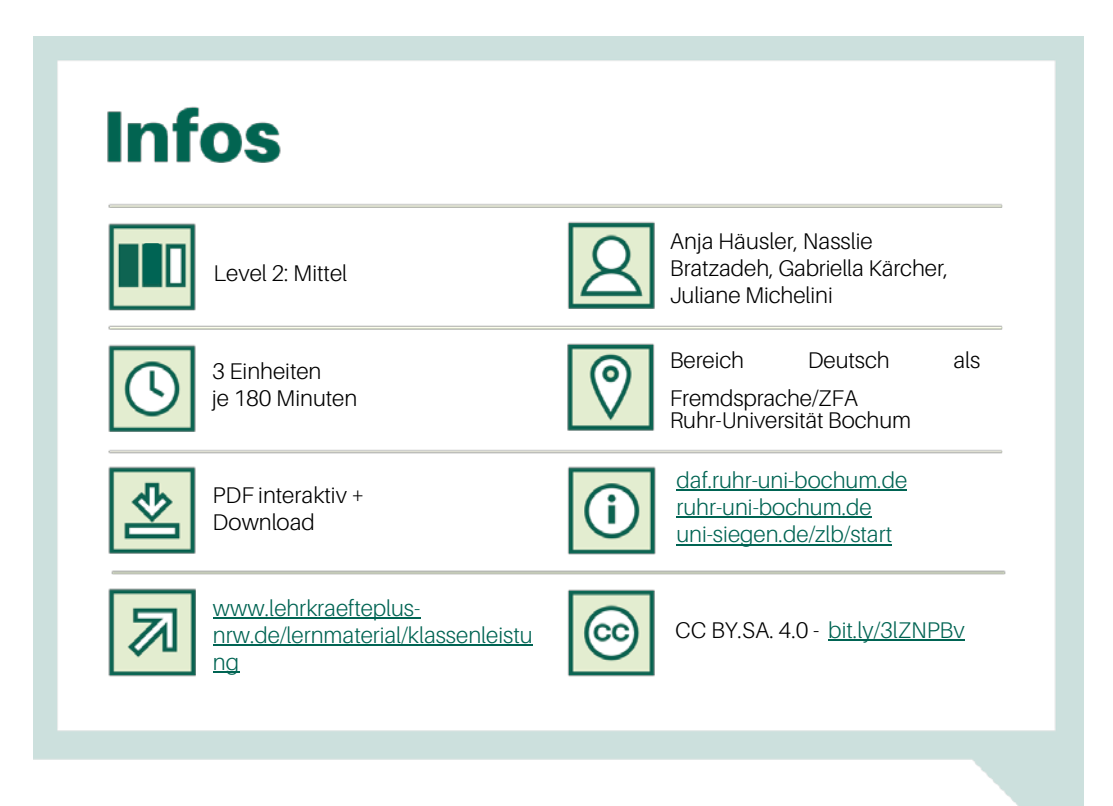

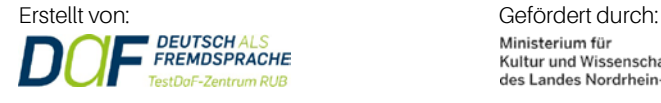

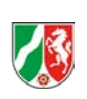

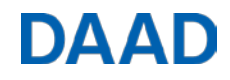

## In dieser Einheit lernen Sie:

- Teilschritte der Leistungsüberprüfung zu formulieren
- Zwischen Lern- und Leistungsaufgaben zu unterscheiden
- Ausgewählte Aspekte der Testerstellung kennen
- Klassenarbeiten lesen und verstehen
- Bedeutung einzelner Operatoren kennen und zu unterscheiden
- Fachübergreifende Kriterien für den Aufbau einer Klassenarbeit
- Einen schriftlichen Test zu erstellen und relevante Strukturelemente zu formulieren

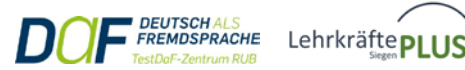

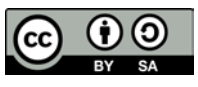

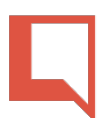

## Beschreibung

Dieses Modul umfasst Aufgaben zum Wortschatztraining und zu kommunikativen Sprachaktivitäten einschließlich produktiver Aufgaben zum Formulieren von Klassenarbeiten und Tests. Es werden verschiedene Phasen und Formen der Leistungsüberprüfung, gesetzliche Rahmenbedingungen sowie die sprachlich angemessene Erstellung von Klassenarbeiten und möglicher Aufgabentypen fokussiert. Für eine weitere Vertiefung des Themas, insbesondere zur Formulierung von schriftlichen Arbeitsaufträgen bietet sich das Modul ["Operatoren in Arbeitsaufträgen](https://lehrkraefteplus-nrw.de/lernmaterial/operatoren/)" der Universität Bielefeld an.

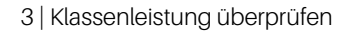

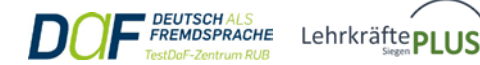

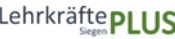

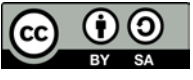

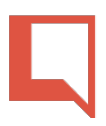

## A – Phasen und Formen der Leistungsüberprüfung

Sie haben in Ihrem Herkunftsland bereits unterrichtet und wissen daher, dass die Überprüfung von Leistungen und Kompetenzen der Schüler:innen zu den wichtigen Aufgaben von Lehrer:innen gehört.

\*siehe auch sprachlich-kommunikativen Kompetenzen im Lehrerberuf

#### **1. Phasen der Leistungsüberprüfung**

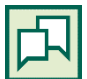

**a. Schauen Sie sich die einzelnen Bilder an. Welche Arbeitssituationen aus Ihrem bisherigen Arbeitsalltag im Lehrerberuf erkennen Sie?** 

die Rückgabe / das Feedback · die Durchführung · die Vorbereitung · die Korrektur / die Bewertung

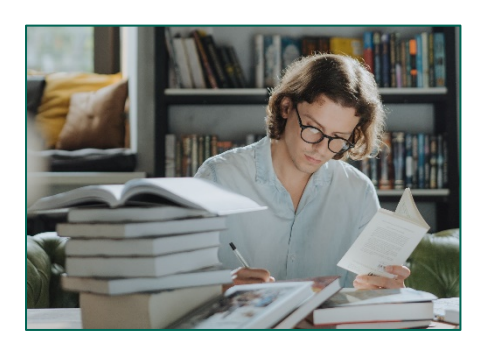

Situation A: Situation B: Situation B: Situation B: Situation B: Situation B: Situation B: Situation B: Situation B: Situation B: Situation B: Situation B: Situation B: Situation B: Situation B: Situation B: Situation B: S

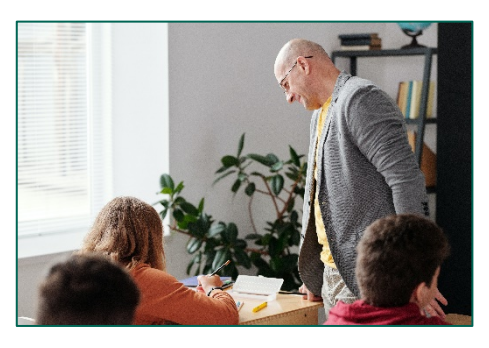

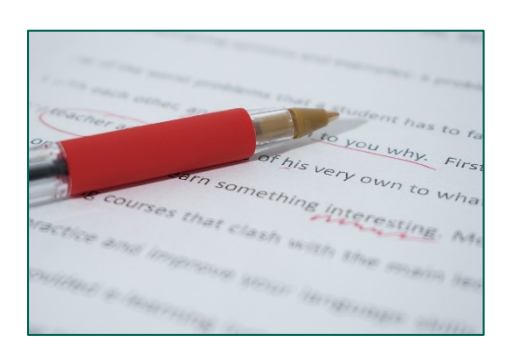

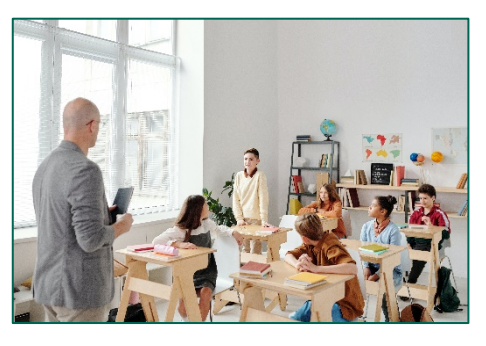

Situation C: Situation D:

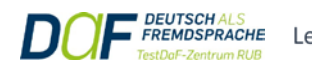

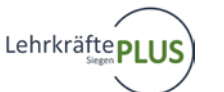

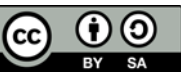

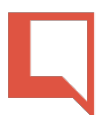

**b. Welche Wörter und Ausdrücke passen zu welchem Bild? Ergänzen Sie weitere Ideen.**

eine Klassenarbeit korrigieren **▪** nach Material suchen **▪** einen Vokabeltest schreiben **▪** eine Korrektur fertigstellen **▪** sich auf eine Aufgabe konzentrieren **▪** Aufgaben zusammenstellen **▪** eine Aufgabe lösen **▪** eine Klassenarbeit schreiben **▪** eine Leistungskontrolle durchführen **▪** Lernstoff sichten **▪** Fragen formulieren **▪** eine Note geben/vergeben **▪** die Klassenarbeit zurückgeben/austeilen **▪** offene Fragen besprechen **▪** eine Klassenarbeit erstellen/konzipieren

**c. Wie haben Sie die Situationen der Leistungsüberprüfung bisher erlebt? Was fanden Sie wichtig? Was fanden Sie schwierig? Tauschen Sie sich im Kurs aus.**

**d. Schauen Sie sich die Tabelle an und ergänzen Sie die fehlenden Begriffe.**

Aufbau **▪** bekanntgeben **▪** ankündigen **▪** häufige **▪** Feedback **▪** einschätzen **▪** schreiben **▪** verteilen / einsammeln **▪** bewerten **▪** individuelle **▪** korrigierte **▪** Sitzordnung **▪** formulieren **▪** Musterlösung **▪** sichten **▪** Rückgabetermin **▪** Noten

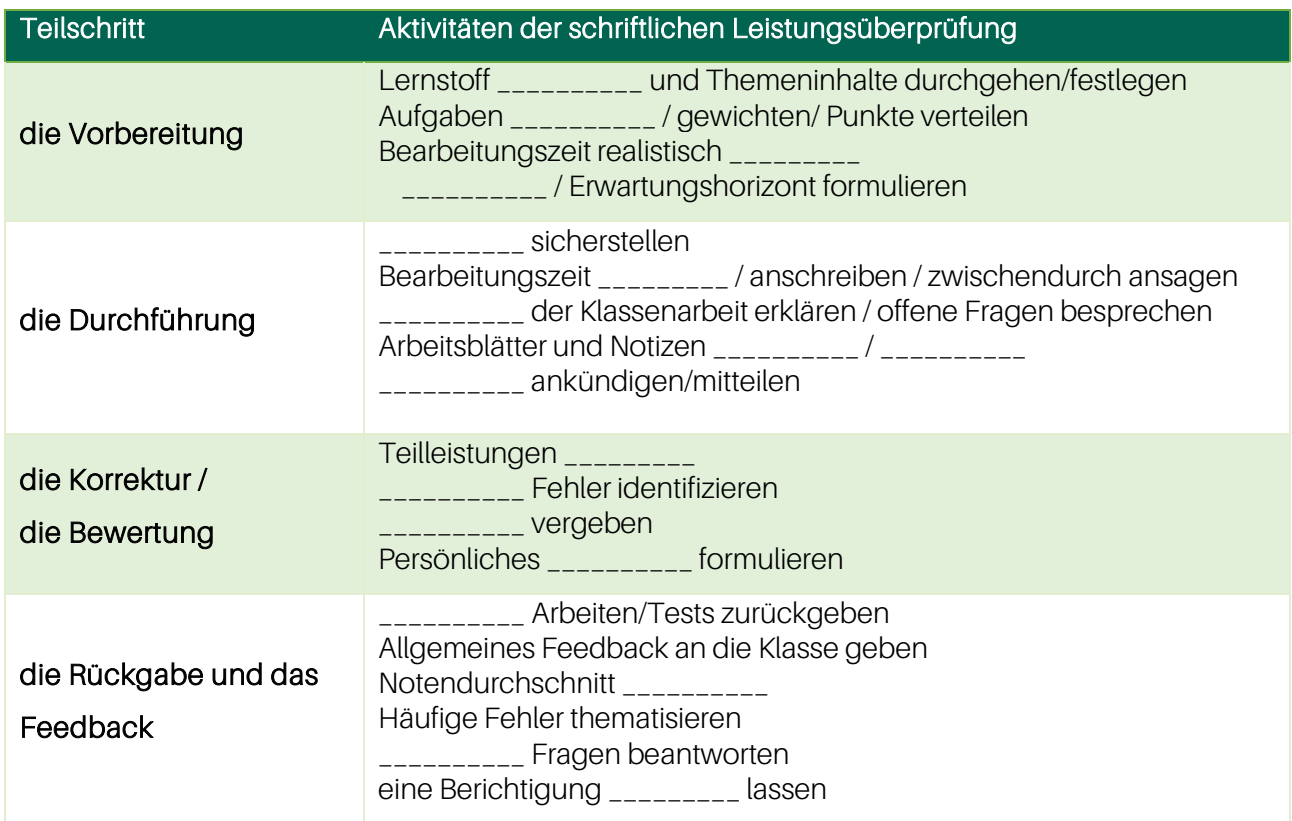

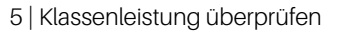

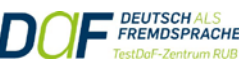

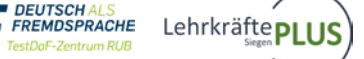

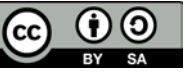

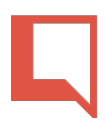

#### **2. Über Leistungsüberprüfung im Kollegium sprechen**

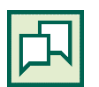

Situation: Eine neue Lehrkraft kommt an Ihre Schule und möchte wissen, wie Leistungen von Schüler:innen in Deutschland überprüft werden. Dabei kann folgendes Gespräch entstehen:

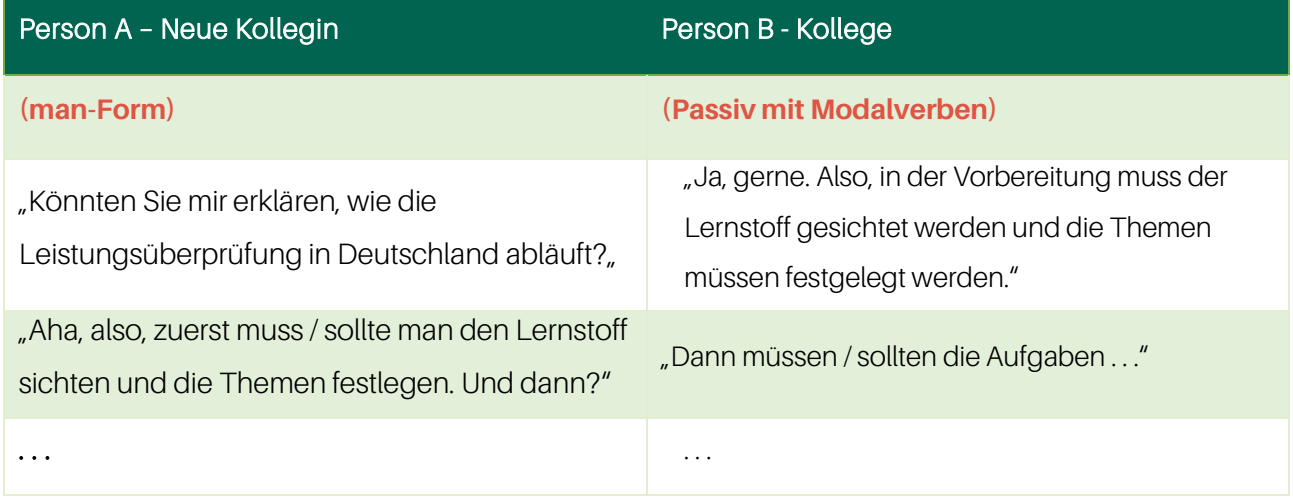

Arbeiten Sie zu zweit: Person A ist die neue Lehrkraft, Person B ist schon länger an der Schule und weiß bereits, was bei der Leistungsüberprüfung zu beachten ist. Sie erklärt Person A das Prozedere. Person A wiederholt zur Verständnissicherung nach jedem Punkt, was erklärt wurde. Für die sprachliche Realisierung können Sie sich dabei an dem Beispiel orientieren und die "man-Form" oder das Passiv mit Modalverb(en) nutzen.

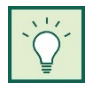

Tipp: Wiederholen Sie bei Bedarf in Ihrem Grammatik-Lehrwerk das Thema "Passiv mit Modalverb(en)".

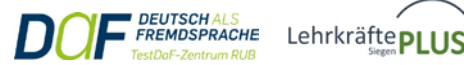

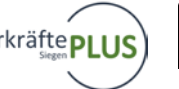

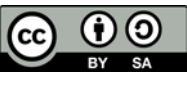

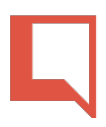

#### **3. Lern- und Leistungsaufgaben unterscheiden**

**a. Schauen Sie sich die folgende Abbildung an. Vermuten Sie: Was ist der Unterschied zwischen einer Lernaufgabe und einer Leistungsaufgabe?** 

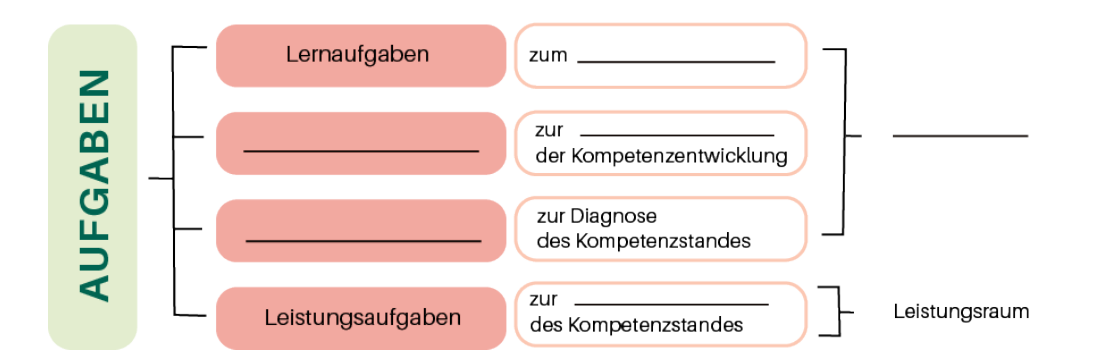

In Anlehnung an Josef Leisen, Grafik: "Arbeit mit Aufgaben als Kulturarbeit", unte[r http://www.lehr-lerm-modell.de/aufgabenstellung](http://www.lehr-lerm-modell.de/aufgabenstellung) Zugriff am 20.01.21

Abb. 1: Aufgaben im Lern- und Leistungsraum

#### **b. Lesen Sie den Text und ergänzen Sie anschließend die Begriffe aus dem Kasten in der Abbildung.**

Diagnoseaufgaben · Lernraum · Förderaufgaben · Bewertung · Förderung · Kompetenzerwerb

#### **Aufgaben**

Im Bildungskontext wird beim Thema "Aufgaben" zwischen dem Lern- und dem Leistungsraum unterschieden. Der Einsatz von Aufgaben im Lernraum dient dazu, Kompetenzen aufzubauen und zu erweitern. Im Leistungsraum hingegen geht es um die bewertete Überprüfung der erworbenen Kompetenzen.

Zu den Aufgabentypen im Lernraum zählen Lern-, Förder- und Diagnoseaufgaben. Lernaufgaben dienen dem Kompetenzerwerb, d. h., sie werden eingesetzt, um sich neues Wissen anzueignen, vorhandene Wissenslücken zu schließen und Lerndefizite zu einem neuen Lernstoff aufzuarbeiten. Förderaufgaben haben die Förderung der Kompetenzentwicklung zum Ziel. Diagnoseaufgaben nutzt man, um herauszufinden, wo die Lernenden stehen und welche weiteren Schritte lernförderlich sind.

Zum Leistungsraum zählen die Leistungsaufgaben wie z. B. Klassenarbeiten. Sie dienen der Bewertung des Kompetenzstandes, d. h., man versucht, gezielt Kompetenzen zu überprüfen.

Fehler sind im Lernraum willkommen, denn durch diese wird der Lernprozess weiter gefördert. Im Leistungsraum hingegen gilt es, Fehler möglichst zu vermeiden.

Bei der Erstellung und dem Einsatz von Aufgaben sollten Lehrkräfte die Ziele und Funktionen der verschiedenen Aufgabentypen stets berücksichtigen. Auch für die SuS ist es sehr hilfreich zu wissen, in welcher Aufgabensituation sie sich gerade befinden.

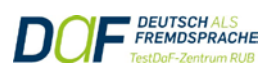

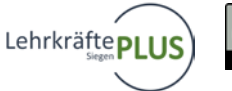

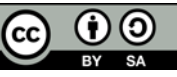

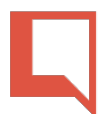

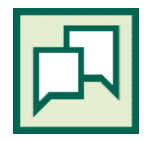

**c. Sie haben möglicherweise in Ihrem Unterricht bereits mit Lern-, Förder- oder Diagnoseaufgaben gearbeitet. An welche Beispiele können Sie sich erinnern?** 

d. Wie verstehen Sie die Aussage "Fehler sind im Lernraum willkommen"? Wieso und wann sind Fehler lernförderlich? Berichten Sie aus Ihrer eigenen Unterrichtspraxis.

e. Diskutieren Sie die Aussage "Auch für die SuS ist es sehr hilfreich zu wissen, in welcher Aufgabensituation sie sich gerade befinden." Sind Sie auch dieser Auffassung? Warum?

f. Wie würden Sie folgende Begriffe erklären? Formulieren Sie in eigenen Worten in Form eines Relativsatzes.

*Eine Lernaufgabe ist eine Aufgabe, . . .*

*Unter einer Leistungsaufgabe versteht man eine Aufgabe, . . .*

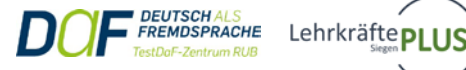

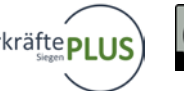

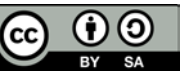

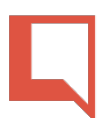

#### **4. Weiterführend üben**

**a. Lesen Sie die E-Mail einer Mentorin, in der sie Tipps und Hinweise für die Erstellung von Klassenarbeiten gibt. Welche Begriffe passen in die Lücken? Ordnen Sie zu.**

Klassenarbeit x 2 · Erwartungshorizont · Benotung · Fehler · Zeitnot · Fragen

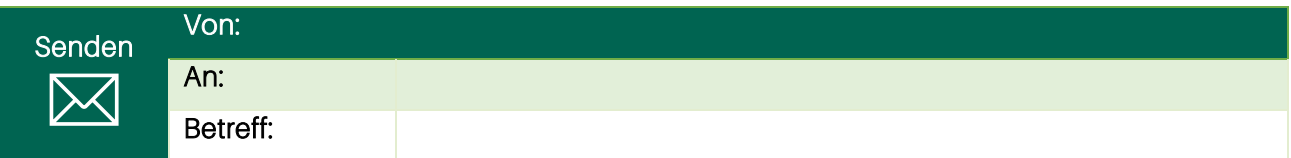

#### Liebe Kollegin,

hier noch einige wichtige Informationen in Sachen Klassenarbeiten:

Der Termin der Klassenarbeit muss den SuS rechtzeitig angekündigt werden. Es wird natürlich nur das geprüft, was auch im Unterricht behandelt wurde. Die letzten Stunden dienen dazu, offene oder neu aufkommende \_\_\_\_\_\_\_\_\_\_ zu besprechen. Bei der Suche nach Materialen ist es hilfreich, alte Klassenarbeiten zu sichten und daraus neue, variierte Aufgaben zusammenzustellen. Unsere Verantwortung ist es, eine realistische \_\_\_\_\_\_\_\_\_\_ zu konzipieren, welche die SuS ohne \_\_\_\_\_\_\_\_\_\_ bearbeiten können. Wenn Sie eine Klassenarbeit schreiben, sollten Sie darauf achten, dass die Lernenden ihre Namen auf dem Aufgabenblatt notieren. Erstellen Sie zudem einen \_\_\_\_\_\_\_\_\_\_\_\_\_\_\_, sodass Sie die Vergabe der Punkte begründen können und Transparenz schaffen. Wenn Sie die \_\_\_\_\_\_\_\_\_\_ festgelegt haben und die \_\_\_\_\_\_\_\_\_\_ austeilen, können offene Fragen besprochen werden. Außerdem ist es sinnvoll, die häufigsten \_\_\_\_\_\_\_\_\_\_ der SuS bei der Korrektur zu identifizieren und bei der Rückgabe zu thematisieren.

Bei weiteren Fragen können Sie gerne auf mich zukommen.

Viele Grüße,

. . .

#### **b. Welche Tipps und Hinweise waren für Sie neu? Sprechen Sie darüber im Kurs.**

- □ Für mich war die Tatsache neu, dass . . .
- □ Ich habe erfahren, dass . . .
- $\Box$  Ich nehme für mich mit ...

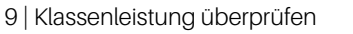

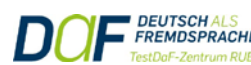

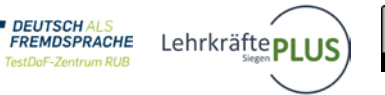

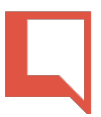

**c. Welches Verb passt zu welchem Nomen? Ergänzen Sie die Tabelle. Mehrfachzuordnungen sind möglich.**

einholen · zurückgeben · um ... bitten · formulieren · ausfüllen · durchführen · ankündigen

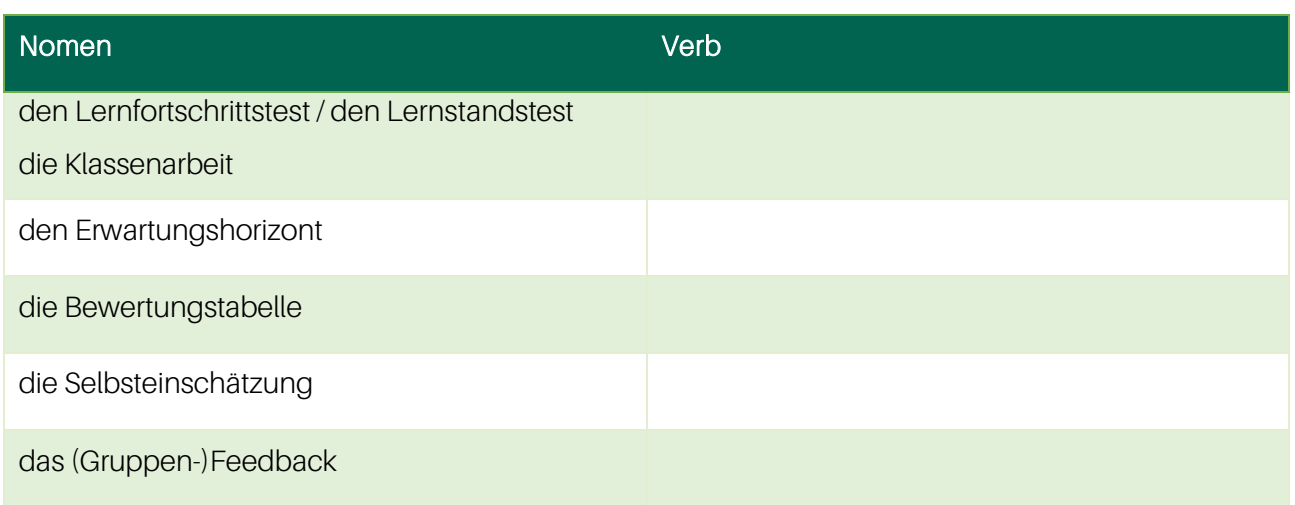

**d. Welche Formen der schriftlichen und mündlichen Leistungsüberprüfung kennen Sie? Ergänzen Sie die Tabelle und schreiben Sie Ihre Ideen auf Deutsch und/oder in einer anderen Sprache.** 

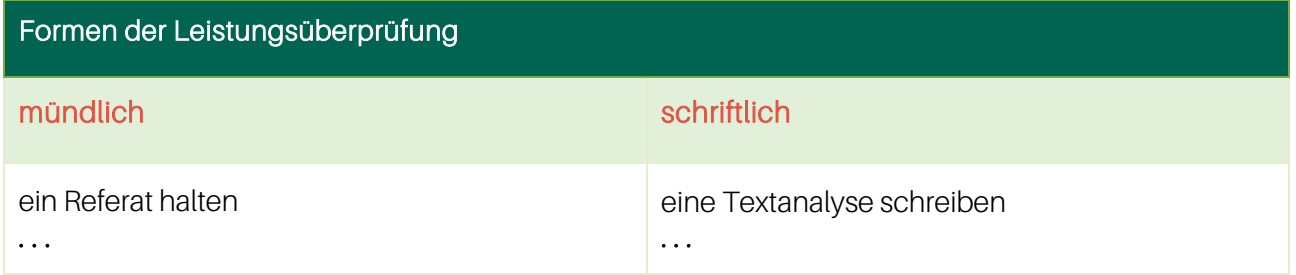

e. Lesen Sie den Text "Zwischen einer Lern- und Leistungssituation unterscheiden" und **ergänzen Sie die Lücken.** 

das Ergebnis · die Rückmeldung · <del>die Lernsituationen (Pl.)</del> · die Noten ·

die Richtigkeit ■ die Leistungssituationen (Pl.)

#### **Zwischen einer Lern- und Leistungssituation unterscheiden**

Man unterscheidet Lernsituationen, in denen die SuS Dinge erproben, erkunden und üben können, und \_\_\_\_\_\_\_, in denen sie nachweisen müssen, was sie zuvor gelernt haben. In der Lernsituation brauchen die SuS \_\_\_\_\_\_\_\_\_\_ für die Qualität und \_\_\_\_\_\_\_\_\_\_ ihrer Arbeit, dies kann über Fremd- oder Selbstbewertung erfolgen. In der Leistungssituation dagegen werden \_\_\_\_\_\_\_\_\_\_ vergeben, die sich auf ein \_\_\_\_\_\_\_\_\_\_, ein Produkt oder auch einen Prozess beziehen können.

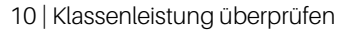

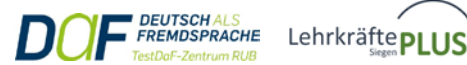

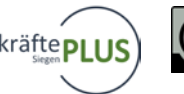

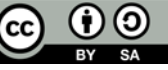

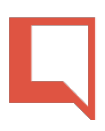

## B – Ausgewählte Regelungen und Aspekte der Leistungsmessung

In Deutschland gelten bestimmte gesetzliche Vorschriften und Rahmenbedingungen zu Klassenarbeiten, die von den Lehrkräften zu beachten sind und je nach Schulform und Bundesland voneinander abweichen können.

#### **1. Schulrecht – Regelungen für Klassenarbeiten und Tests**

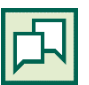

**a. Welche Regelungen zu Klassenarbeiten und Tests gab es an den Schulen, an denen Sie bisher gearbeitet haben? Was mussten Sie beachten? Sprechen Sie über Ihre Erfahrungen.**

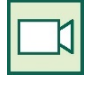

b. Schauen Sie sich das Video "Klassenarbeiten - [Was man wissen muss!](https://www.youtube.com/watch?v=qUk07QDgKMs) | Lehrerschmidt" an. Was muss man als Lehrkraft im Bundesland Niedersachsen wissen, wenn man die Leistung der Schüler:innen schriftlich abfragt? Beantworten Sie folgende Fragen stichpunktartig.

- (1) Was sagt Lehrer Schmidt zum Thema "Ankündigung einer Klassenarbeit"? (0:39)
- (2) Was bedeutet der Satz: "Eine Klassenarbeit muss aus dem Unterrichtsstoff heraus erwachsen"? (0:48)
- (3) Wie viel Zeit haben LuL in der Sekundarstufe I und II zur Korrektur einer Klassenarbeit? (0:55)
- (4) Warum müssen die Arbeiten mit nach Hause gegeben werden? (1:15)
- (5) Wann kann die Arbeit wiederholt werden? (1:30)
- (6) Kann ein Schüler eine versäumte Klassenarbeit nachschreiben? (1:57)
- (7) Welche Regelungen gibt es, wenn man spickt oder erwischt wird? (2:17)
- (8) Wie viele Arbeiten dürfen pro Woche und Tag geschrieben werden? (2:39)
- (9) Darf ein Lehrer Tests oder unbenotete Arbeiten schreiben lassen? (3:13)
- (10) "Schule ist Ländersache." Was bedeutet dieser Satz? (3: 40)

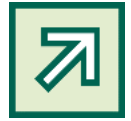

Recherchieren Sie die Vorgaben für Ihr Bundesland auf der Seite des jeweiligen Schulministeriums. Für das Land NRW finden Sie die Informationen unter[: schulministerium.nrw/schulgesetz-fuer-das-land-nordrhein](http://www.schulministerium.nrw/schulgesetz-fuer-das-land-nordrhein-westfalen)[westfalen.](http://www.schulministerium.nrw/schulgesetz-fuer-das-land-nordrhein-westfalen) Informieren Sie sich darüber hinaus an Ihrer Schule über schulinterne Regelungen zum Thema "Klassenarbeiten erstellen" und "Leistung überprüfen".

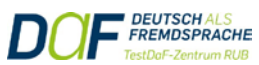

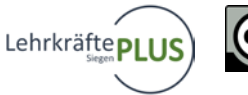

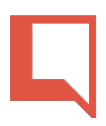

#### **2. Konzeption von Klassenarbeiten**

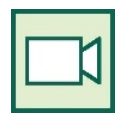

Im Video "[Klassenarbeiten konzipieren"](https://www.youtube.com/watch?v=cP3e4z_EVZs) berichtet eine Lehrerin, wie sie bei der Erstellung von Klassenarbeiten in ihren Fächern Englisch und Religion vorgeht und was bei der Konzeption zu beachten ist.

- **a. Schauen Sie sich die erste Sequenz an (04:12 – 06:50 Minute). In welcher Reihenfolge werden die Kriterien der Leistungsmessung genannt?**
- □ Reliabilität □ Objektivität □ Validität
- **b. Schauen Sie sich die zweite Sequenz an (07:15 – 09:02 Minute). In welcher Reihenfolge werden die Aufgabentypen genannt?**
- □ halboffen
- □ geschlossen
- □ offen
- **c. Hören Sie die erste Sequenz (04:12 – 06:50 Minute) noch einmal und beantworten Sie folgende Fragen stichpunktartig.**
- (1) Was bedeutet "objektiv"?
- (2) Worauf stützt sich die Klassenarbeit?
	- a. b.
- $(3)$  Was bedeutet "valide"?
- (4) Welche Inhalte können in einer Klassenarbeit abgefragt werden?
	- a.
	- b.

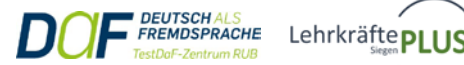

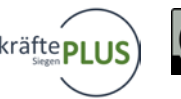

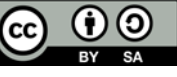

(5) Was bedeutet "reliabel"?

- a.
- b.

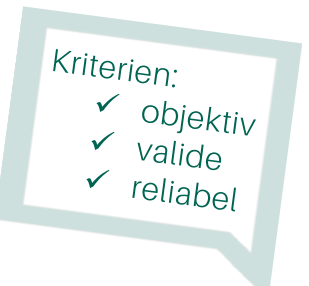

(6) Welches Beispiel für das Kriterium "reliabel" wird genannt?

- a. bei Vokabeltests:
- b. bei Klassenarbeiten:

#### **d. Hören Sie die zweite Sequenz (07:15 – 09:02 Minute) noch einmal und beantworten Sie folgende Fragen.**

- (1) Wie viel Prozent betragen die Aufgabentypen in der Klassenarbeit?
	- a. geschlossene:
	- b. halboffene:
	- c. offene:
- (2) Welche Beispiele für geschlossene Aufgabentypen werden genannt?
- (3) Welche Beispiele für **halboffene** Aufgabentypen werden genannt?<br>Australian werden genannt?
- (4) Was sind offene Aufgabentypen?
- (5) Worauf muss man bei der zeitlichen Planung der Aufgaben achten?

**e. Stellen Sie eine geschlossene, eine halboffene und eine offene Aufgabe aus Ihrem Fach vor.** 

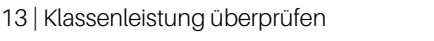

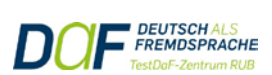

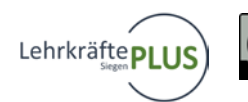

gabentypen:<br>V<sub>oeschlossen</sub><br>Voeschlossen geschlose<br>v halboffen offen

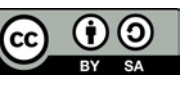

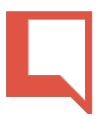

**3. Schauen Sie sich noch einmal die Inhalte aus Teil B an. Was nehmen Sie für sich persönlich mit? Was erachten Sie als wichtig? Notieren Sie.**

*Folgende Punkte nehme ich für mich mit: . . .*

#### **4. Weiterführend Üben**

In einem Ratgeber für angehende Lehrkräfte finden Sie zum Thema Leistungsüberprüfung folgende Texte.

**a. Fokus Präpositionen: Lesen Sie den Text. Was passt in die Lücken? Ergänzen Sie. Achtung: Einige Wörter müssen großgeschrieben werden!**

 $\bullet$  in (x5)  $\bullet$  bei (x2)  $\bullet$  über (x3)  $\bullet$  darüber (x1)  $\bullet$  zur (x2)  $\bullet$  darauf (x1)  $\bullet$  an (x2)  $\bullet$ auf  $(x1)$  • hierbei  $(x1)$  • von  $(x1)$ 

#### **Text A - Leistung schriftlich abfragen**

Schriftliche Leistungsmessung soll \_\_\_\_\_ allen Klassenstufen erfolgen. Sie spielen eine wesentliche Rolle \_\_\_\_\_ der Zeugnisnote. Es stehen verschiedene Formen der schriftlichen Abfrage \_\_\_\_\_ Verfügung. Es ist sehr wichtig, dass man \_\_\_\_\_ die Zahl und Art der schriftlichen Leistungskontrollen \_\_\_\_\_ seinem eigenen Fach Bescheid weiß. \_\_\_\_\_ muss man auch \_\_\_\_\_ die internen Regelungen der Schulen achten. Es kann sein, dass bestimmte Klassenarbeiten \_\_\_\_\_ einer Jahrgangsstufe parallel geschrieben werden. Diese Termine werden \_\_\_\_\_ den Fachkolleginnen und Fachkollegen festgelegt. \_\_\_\_\_ die Termine der Klassenarbeiten werden Listen geführt. Als neue Lehrkraft \_\_\_\_\_ der Schule müssen Sie sich \_\_\_\_\_ informieren, wo Sie Ihre Termine für alle anderen gut einsehbar eintragen können. Es gelten bestimmte Regeln \_\_\_\_\_ Terminierung. So müssen die Schülerinnen und Schüler mindestens eine Woche vorher informiert werden. Achten Sie \_\_\_\_\_, dass \_\_\_\_\_ einer Woche nicht mehr als drei Arbeiten geschrieben werden dürfen. Wenn Sie unsicher sind, informieren Sie sich direkt \_\_\_\_\_ den ersten Tagen \_\_\_\_\_ der neuen Schule \_\_\_\_\_ der

Fachleiterin oder dem Fachleiter. Sie können Ihnen auch \_\_\_\_\_ besondere interne Absprachen Auskunft geben.

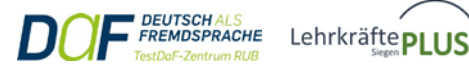

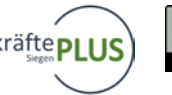

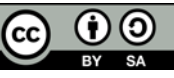

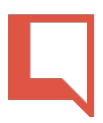

hierbei (x1) · durch (x1) · nach (x1) · über (x1) · dazu (x2) · bei (x1) · darauf (x1) · in (x3) ·  $im(x2)$ 

#### **Text B - Eine Leistung benoten**

Noten, auch Zensuren genannt, müssen Lehrerinnen und Lehrer in allen Fächern geben. Durch die Notengebung können Leistungen und Schulabschlüsse verglichen werden. Noten dienen auch dazu, dass sowohl die Schülerinnen und Schüler als auch die Eltern über den Leistungsstand informiert sind. Die Noten erfüllen auch eine pädagogische Funktion: Sie können Schülerinnen und Schüler motivieren, ihre Stärken aufzeigen, gleichzeitig aber auch darauf hinweisen, in welchen Bereichen noch Verbesserung erforderlich oder möglich ist.

Noten müssen drei wichtige Kriterien erfüllen: Objektivität, Validität und Reliabilität. In der Fachliteratur findet man viele Beiträge dazu, wir man bei bei der Notengebung objektiv bleiben kann.

Im kompetenzorientierten Unterricht wird nach verschiedenen Kriterien bewertet. Es gilt, nicht nur Fakten abzufragen. Vielmehr sollen die persönlichen, fachlichen, methodischen, kombinatorischen und sozialen Fertigkeiten überprüft werden. Wichtig ist hierbei weiterhin, dass nur das abgefragt und bewertet werden kann, was den Schülerinnen und Schülern im Unterricht vermittelt wurde.

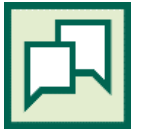

**b. Fokus Textarbeit: Arbeiten Sie zu zweit. Eine Person liest Text A noch einmal, eine Person Text B. Markieren Sie in Ihrem Text alle wichtigen Informationen. Schreiben Sie diese Informationen stichpunktartig aus dem Text heraus.**

**c. Fassen Sie mithilfe Ihrer Notizen den Text für die andere Person mündlich zusammen.**

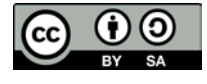

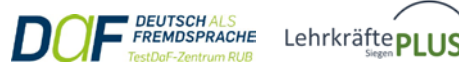

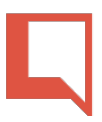

## C – Kriterien für die Erstellung von Klassenarbeiten

Sie möchten wissen, was bei der Erstellung<br>von Klassenarbeiten und Teste en die Ung Von Klassenarbeiten was bei der Erstellung<br>Von Klassenarbeiten und Tests an deutschen<br>Schulen zu beachten ist. Um ein Beispist Schulen zu beachten und Tests an deutsche<br>haben, schauen Sie sich von ein Beispiel zu haben, schauen Sie sich von ein Beispiel zu<br>eine Klassenarbeit aus der Moneiner Kollegin eine Klassenarbeit aus der Mathematik 6.<br>Klasse Gymnasium an Klasse Gymnasium an.

- **1. Klassenarbeiten lesen und verstehen**
- **a. Überfliegen Sie die Klassenarbeit im Fach Mathematik. [1](#page-15-0) Wie viele Aufgaben gibt es?**

#### **b. In welchen Aufgaben geht es um die folgenden Themen?**

- (1) Vielfache und Teiler
- (2) Brüche
- (3) Dezimalzahlen
- (4) Prozentzahlen

#### **c. Unterstreichen Sie alle Operatoren in den Aufgabenstellungen und ergänzen Sie die Tabelle**.

Beispiel*: a) Untersuche, ob 168 ein Vielfaches von 12 ist.*

*b) Gib alle Teiler der Zahl 68 an.*

| Operator            | <b>Beispiel Klassenarbeit</b>                    | Mögliche Umformulierung               |
|---------------------|--------------------------------------------------|---------------------------------------|
| etw. untersuchen    | Untersuche, ob 168 ein Vielfaches<br>von 12 ist. | (Wie) lässt sich 168 durch 12 teilen? |
| etw. angeben        |                                                  |                                       |
| etw. umwandeln (in) |                                                  |                                       |
| etw. ordnen nach    |                                                  |                                       |
| etw. runden auf     |                                                  |                                       |
| etw. kürzen         |                                                  |                                       |
| etw. berechnen      |                                                  |                                       |
| etw. begründen      |                                                  |                                       |
| etw. beschreiben    |                                                  |                                       |

<span id="page-15-0"></span> $1$  Siehe Klassenarbeit im Fach Mathematik im Anhang.

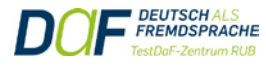

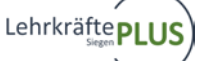

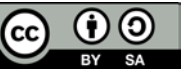

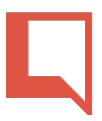

**d. Lösen Sie nun die Aufgaben der Klassenarbeit. Vergleichen Sie Ihre Ergebnisse am Ende mit dem Bewertungshorizont. Wie viele Punkte hätten Sie erreicht?**

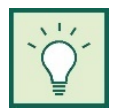

Vertiefen Sie Ihr Wissen zu den Operatoren mithilfe der Liste auf dem Bildungsportal NRW. Suchen Sie dazu zuerst Ihr Fach und dann die entsprechende Operatorenliste. Link[: standardsicherung.schulministerium.nrw.de/cms/zentralabitur](https://www.standardsicherung.schulministerium.nrw.de/cms/zentralabitur-wbk/fae-)[wbk/fae-](https://www.standardsicherung.schulministerium.nrw.de/cms/zentralabitur-wbk/fae-) Für eine weitere Vertiefung bietet sich das Modul "Operatoren in Arbeitsaufträgen" und die H5P-Aufgaben zur Bedeutung von Operatoren an.

#### **2. Eine Klassenarbeit analysieren**

**a. Für die Erstellung von Tests und Klassenarbeiten müssen bestimmte Angaben gemacht und Kriterien beachtet werden. Analysieren Sie mithilfe der Tabelle, ob bzw. wie diese in der Mathearbeit berücksichtigt wurden.** 

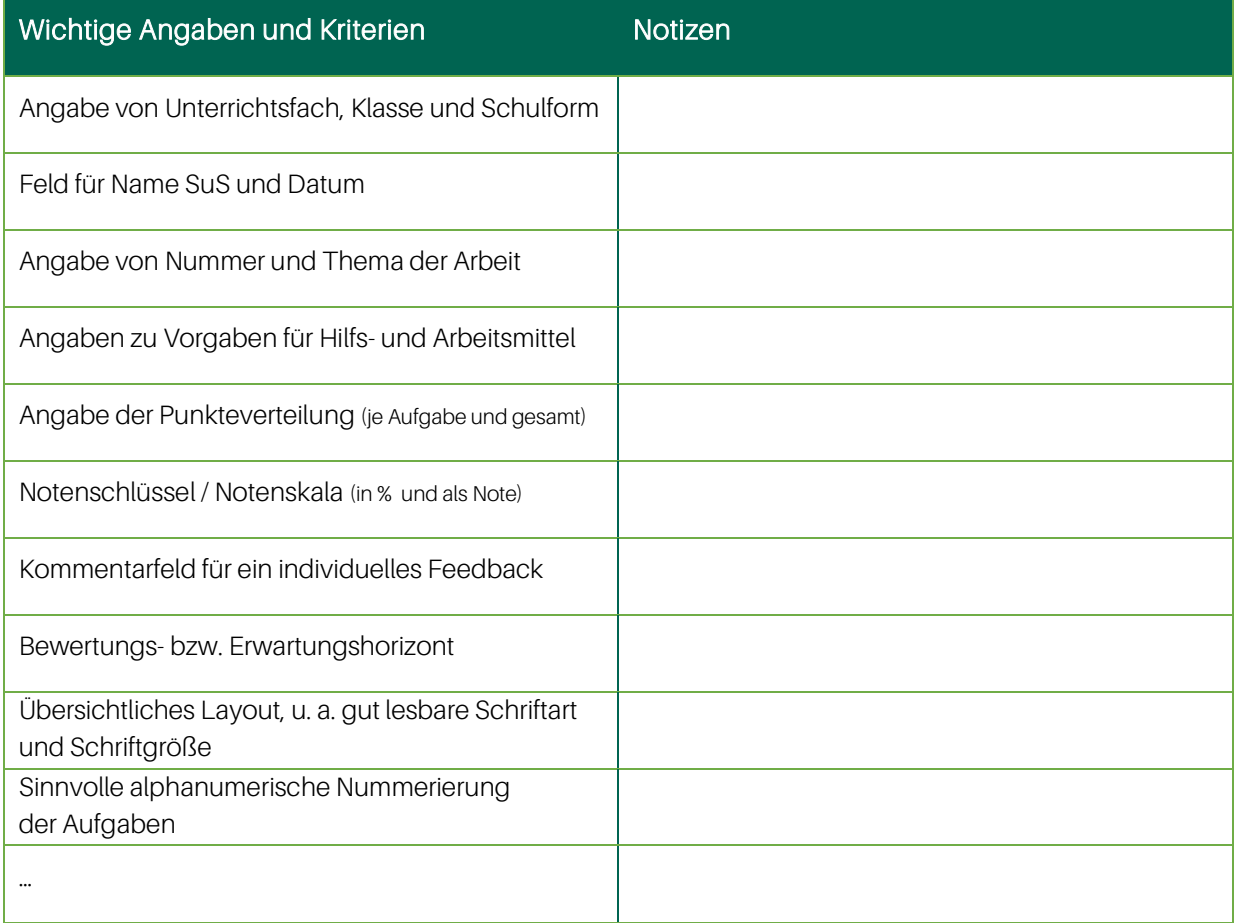

**b. Gibt es weitere Angaben und/oder Kriterien, die aus Ihrer Sicht wichtig sind? Ergänzen Sie.**

**c. Welche Bestandteile der Klassenarbeit sind nur für Sie als Lehrkraft relevant? Warum?**

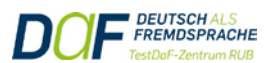

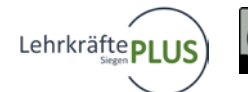

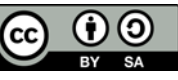

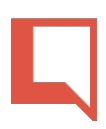

**3. Nehmen Sie den Test im Fach Biologie zur Hand.**

**a. Überfliegen Sie den Test[.2](#page-17-0) Vermuten Sie: Was ist ein 10-Stundentest?**

b. Lesen Sie etwas genauer: Welche Aufgaben gehören zum Thema "Verdauung" und welche **zu "Atmung"?**

**c. Lesen Sie die Aufgaben und unterstreichen Sie die Operatoren. Erklären Sie sich gegenseitig in eigenen Worten, was die SuS in den Aufgaben machen müssen.**

#### **4. Analysieren Sie nun den Test mithilfe der Tabelle aus Aufgabe 2 und folgender Fragen:**

**a. Welche obligatorischen Angaben / Bestandteile sind vorhanden?**

**b. Was fehlt und müsste aus Ihrer Sicht noch ergänzt werden?**

**c. Welche weiteren Verbesserungsvorschläge können Sie machen?**

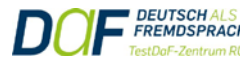

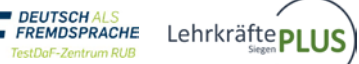

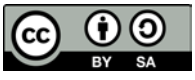

<span id="page-17-0"></span><sup>2</sup> Siehe Test im Fach Biologie im Anhang.

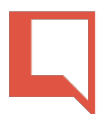

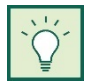

**5. Ziehen Sie ein Fazit: Worauf werden Sie bei der Erstellung der nächsten Klassenarbeit stärker achten? Erstellen Sie eine persönliche Checkliste.**

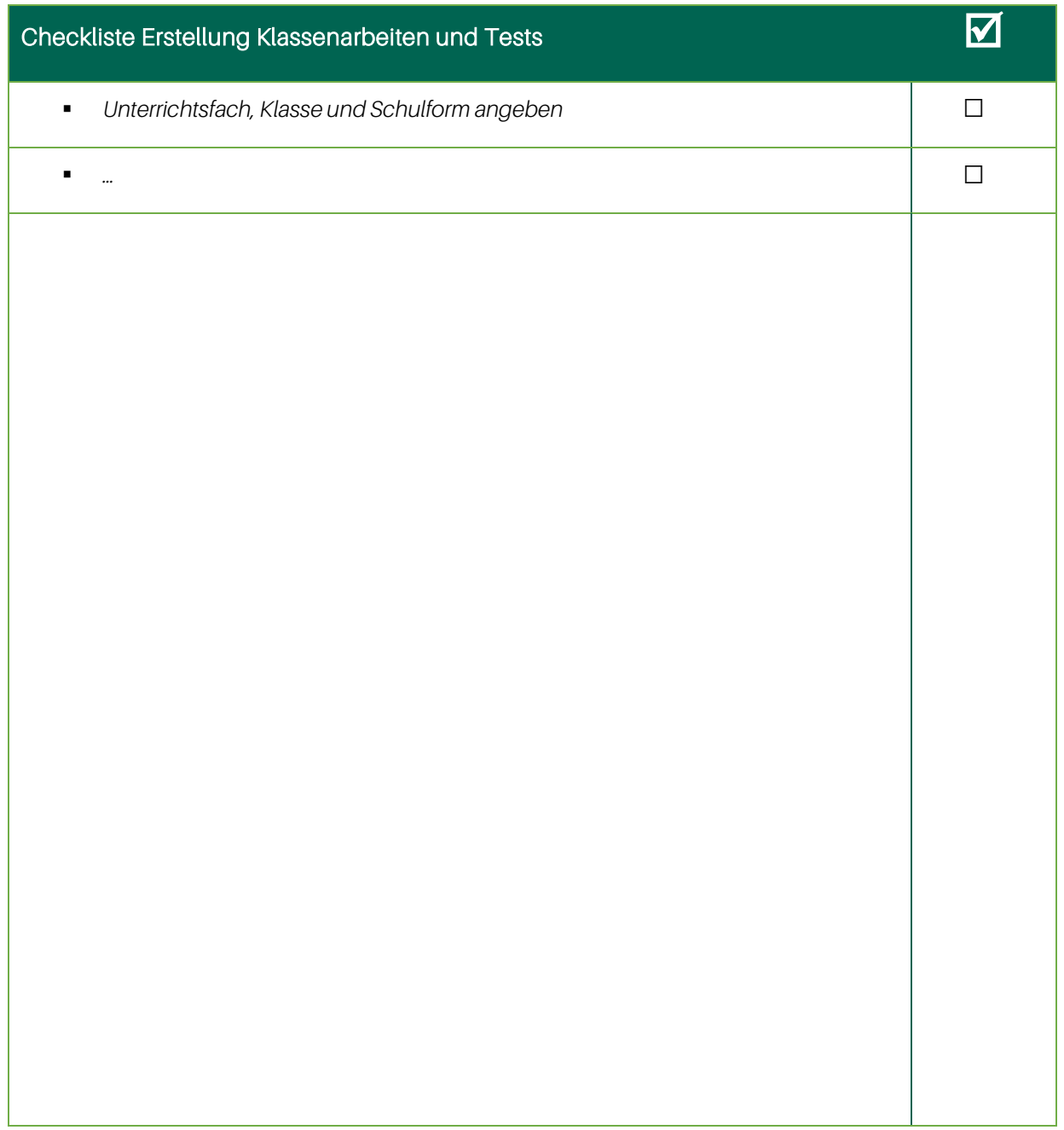

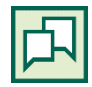

**6. Erstellen Sie einen kleinen Test für Ihr Fach. Berücksichtigen Sie dabei Ihre Erkenntnisse aus den vorangegangenen Aufgaben. Präsentieren Sie Ihre Arbeit im Kurs.**

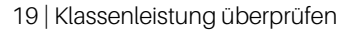

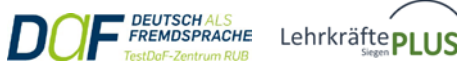

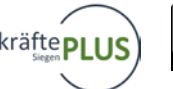

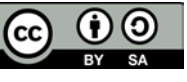

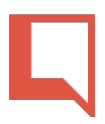

## Transkripte und weiterführende Kommentare

### Transkript zum Videoausschnitt: "Klassenarbeiten – Was man wissen muss? | Lehrerschmidt"

*erstellt von Isabella Göb im Rahmen des PSE-Projektes "Lehrkräfte PLUS"*

#### **00:00 – 00:35**

Hi und Herzlich Willkommen bei Lehrer Schmidt. Heute machen wir ein bisschen Schulrecht und ich erzähle euch etwas über Klassenarbeiten. Woher habe ich das, was ich euch jetzt erzählen? Nachzulesen ist das komplett alles im Erlass schriftlicher Arbeiten an allgemeinbildenden Schulen und natürlich erzähle ich das für mein Bundesland Niedersachsen. Ich bin mir aber sicher, es gibt ganz ähnliche Regelungen in anderen Bundesländern und die sind natürlich auch überall öffentlich nachzulesen und natürlich erzähle ich auch nicht alles. Ich gehe nur auf die wichtigsten Dinge ein.

Kommentar 1: Die Leistungsbewertung richtet sich nach § 48 Schulgesetz NRW.

#### 00:36 – 01:55

Also fangen wir vorne an. Die Arbeit muss angekündigt werden und zwar in einem angemessenen Zeitraum, so dass die SuS auch Zeit haben zu lernen. (Frage a/ 0:37-0:44) Dann muss die Arbeit aus dem Unterrichtsstoff heraus erwachsen. Das heißt, der Lehrer kann nicht sagen: "So ihr lernt jetzt Seite wie 17-784 und morgen frage euch ab." (Frage b/ 0:48-0:54) Das geht nicht ganz. Interessant zu wissen ist, dass in diesem Erlass auch drin steht, dass Lehrer im Sek. I Bereich, also bis Klasse 10, zwei Wochen Zeit haben, die Arbeiten zu korrigieren (Frage c/ 0:59-1:04) und im Sek. II Bereich, also sprich Oberstufe und Gymnasium, dort gibt es drei Wochen Zeit und danach müssen die Lehrer auch fertig sein. Darüber hinaus ist der Lehrer auch verpflichtet, den Erziehungsberechtigten die Möglichkeit zu geben, in die Arbeiten hineinzuschauen. Das heißt, die Arbeiten müssen selbstverständlich auch mit nach Hause gegeben werden. Ob für eine Klassenarbeit auch eine Berichtigung angefertigt werden muss, das entscheidet die Fachkraft, also der Fachlehrer (Frage d/ 1:22-1:30) Wenn mehr als 30 Prozent der Arbeiten unterm Strich sind, dann kann die Arbeit wiederholt werden. (Frage e/ 1:30-1:36) Das ist aber kein muss. Der jeweiligen Fachlehrer kann auch beim Schulleiter eine Genehmigung beantragen, die muss er allerdings begründen und wenn so eine Klassenarbeit gewertet oder nicht gewertet wird, dann müssen braucht die Klasseneltern, also die Klassenlehrervertreter darüber informiert werden.

Kommentar 2: Die Förderung in der deutschen Sprache ist Aufgabe des Unterrichts in allen Fächern. Häufige Verstöße gegen die sprachliche Richtigkeit in der deutschen Sprache müssen bei der Festlegung der Note angemessen berücksichtigt werden. Dabei sind insbesondere das Alter, der Ausbildungsstand und die Muttersprache der Schülerinnen und Schüler zu beachten.

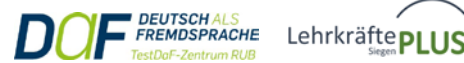

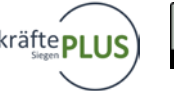

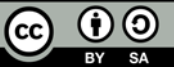

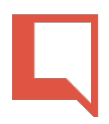

#### 01:56 – 02:13

Ganz interessant ist, dass in Punkt 9 ganz klar geregelt ist, dass wenn ein Schüler bei einer Arbeit nicht da war und er das Ganze selbst verschuldet hat, dass er dann kein Recht auf das Nachschreiben hat (Frage f/ 2:01-2:08). Das heißt, dann entscheidet der Fachlehrer, ob nachgeschrieben wird oder nicht nachgeschrieben wird.

Kommentar 3: Nichterbrachte Leistungsnachweise gemäß § 48 Absatz 4 Schulgesetz NRW sind nach Entscheidung der Fachlehrerin oder des Fachlehrers nachzuholen oder durch eine Prüfung zu ersetzen, falls dies zur Feststellung des Leistungsstandes erforderlich ist.

#### 02:14 – 02:35

Und wie ist es beim Spicken oder beim Erwischt werden beim Spicken? Da hat der Lehrer gleich mehrere Möglichkeiten. Der Klassiker und gleichzeitig die härteste Strafe ist, Arbeit wegnehmen - sechs drunter schreiben. Der Lehrer kann ab auch Teile der Arbeit ungültig machen oder sogar die ganze Arbeit wiederholen. (Frage g/ 2:18-2:32) Das entscheidet aber alleine der jeweiligen Fachlehrer.

#### Kommentar 4: Bei einem Täuschungsversuch

1. kann der Schüler:in aufgegeben werden, den Leistungsnachweis zu wiederholen,

2. können einzelne Leistungen, auf die sich der Täuschungsversuch bezieht, für ungenügend erklärt werden oder

3. kann, sofern der Täuschungsversuch umfangreich war, die gesamte Leistung für ungenügend erklärt werden.

#### 02:36 – 03:12

Gerade vor den Sommerferien kommt immer wieder die gleiche Frage auf: "Wie viele arbeiten dürfen pro Woche geschrieben werden?" Die Antwort ist nicht schön, aber sie lautet: "Drei." (Frage h/ 2:44-2:45) Drei kleine Arbeiten pro Schulwoche sind zulässig egal, ob es Hauptfächer oder Nebenfächer sind und hinzu kommt, es darf aber nicht mehr als eine Arbeit am Tag sein. Hier muss man als Klasse einfach gut verhandeln. Die meisten Lehrer haben durchaus Verständnis dafür. Ihr könnt euch aber auch mal merken, generell ist es für einen Hauptfachlehrer mit vielen Stunden einfacher eine Arbeit zu verschieben - als jemand der vielleicht nur ein oder zwei Stunden in der Klasse unterrichtet.

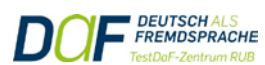

LehrkräftepLU

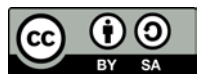

Kommentar 5: Einmal im Schuljahr kann pro Fach eine Klassenarbeit durch eine andere, in der Regel schriftliche, in Ausnahmefällen auch gleichwertige nicht schriftliche Leistungsüberprüfung ersetzt werden. In den modernen Fremdsprachen können Klassenarbeiten mündliche Anteile enthalten. Einmal im Schuljahr kann eine schriftliche Klassenarbeit durch eine gleichwertige Form der mündlichen Leistungsüberprüfung ersetzt werden. Im Fach Englisch wird im letzten Schuljahr eine schriftliche Klassenarbeit durch eine gleichwertige Form der mündlichen Leistungsüberprüfung ersetzt.

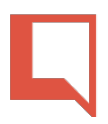

#### 03:13 – 04:16

Zum Schluss noch die Frage: "Darf der Lehrer eigentlich Tests oder und unbenotete Arbeiten schreiben? Die Antwort ist: "Ja". Er darf sogar so viele Test schreiben, wie er möchte und auch so viele unbewertete Arbeiten, wie er möchte. (Frage i/ 3:13-3:25) Das soll nämlich der Einübung und der Sicherung des erlernten Wissens dienen. Jetzt wisst ihr zumindest erstmal ganz grob Bescheid und wer jetzt mal ganz genau wissen will, der guckt sich den jeweiligen Erlass im jeweiligen Bundesland an. Ihr wisst ja, Schule ist Ländersache. Das heißt, das kann überall anders sein und das, was ihr euch erzählt haben, könnte in Bayern oder in Berlin ganz anders sein (Frage j/ 3:39-3:48).

Kommentar 6: Soweit es die Behinderung oder der Bedarf an sonderpädagogischer Unterstützung einer Schülerin oder eines Schülers erfordert, kann die Schulleiterin oder der Schulleiter Vorbereitungszeiten und Prüfungszeiten angemessen verlängern und sonstige Ausnahmen vom Prüfungsverfahren zulassen. Entsprechendes gilt bei einer besonders schweren Beeinträchtigung des Lesens und Rechtschreibens. Die fachlichen Leistungsanforderungen bei Abschlüssen und Berechtigungen bleiben unberührt.

### Transkript zum Videoausschnitt: "Klassenarbeiten erstellen/bewerten"

#### **Gütekriterien**

#### 04:12 – 06:50 Minute (objektiv, valide, reliabel)

#### 04:12 - 04:36 Einleitung

Jetzt aber mal zur Klassenarbeit selbst. Generell wird gesagt, dass an alle Arten von Leistungsüberprüfungen / Leistungsmessungen d.h. sei es jetzt Klassenarbeiten oder Vokabeltests etc., werden eigentlich die gleichen Kriterien angelegt. Nämlich die, die aus der Psychologie stammen und zwar ist das zum einen, dass eine Klassen - oder ich sag jetzt mal einfach Klassenarbeit, aber es bezieht sich auf alle Leistungsmessungen. Sie muss objektiv sein, sie muss valide sein und sie muss reliabel sein. (Frage 1/ 4:25-4:36)

#### **04:36 - 05:05 Objektivität**

Was genau das ist, erkläre ich mal kurz. Objektiv ist glaube ich klar, das bedeutet einfach, wenn jemand anderes die Klassenarbeit korrigieren würde, würde er zu dem gleichen Ergebnis kommen. (Frage 2/ 4:40- 4:46) Das heißt, meine Klassenarbeit stützt sich auf Kriterien. Ich habe ganz klare, einen ganz klaren Erwartungshorizont und bei jeder Aufgabe gibt es, ich sage mal, vielleicht mehrere richtige Lösungen, aber es ist ganz klar was erwartet wird und es gibt eben eine klare Lösung (Frage 3/ 4:50-5:02) und nicht: "Naja, ich gucke Mal, ob mir die Antwort gefällt oder nicht."

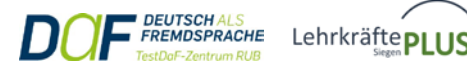

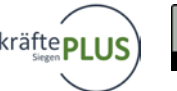

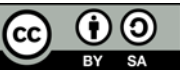

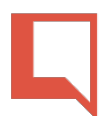

#### **05:05 - 05:47 Validität**

Außerdem sollte sie eben valide sein und valide bedeutet, dass ihr auch das abfragt, was ihr wirklich gemacht habt. (Frage 4/ 5:08-5:12) Das heißt, es sollten im Idealfall Dinge sein, die aus dem Lehrplan stammen, beziehungsweise in eurem Unterricht vorkamen. (Frage 5/ 5:13-5:19) Es bringt also gar nichts, wenn ihr auf einmal in der Klassenarbeit "simple passt" abfragt, obwohl ihr was ganz anderes die letzten Wochen gemacht hat. Selbst wenn ihr natürlich durchaus recht habt zu sagen: "Aber sie müssen in der siebten Klasse trotzdem simple passt können." Ja, müssen sie, aber es macht keinen Sinn das abzufragen, wenn man es vorher nicht gemacht hat, bzw. wiederholt hat. Also es ist für die Schüler eine Situation, als würde in der Mathearbeit auf einmal englische Vokabeln abgefragt werden.

#### **05:47 - 06:57 Reliabilität**

Das ist eben dann nicht valide und das dritte Kriterium, dass es eben reliabel ist, bedeutet einfach nur, dass ihr nur genug Aufgaben liefern müsst, dass die Schüler auch zeigen können, dass sie etwas können. (Frage 6/ 5:50-5:56) Das heißt, es wird immer das Beispiel von dem Vokabeltest genommen, wenn ich jetzt Vokalen abprüfen will, bringt es nichts, wenn ich dann drei Vokabeln Abfrage, denn das könnten ja per Zufall genau die drei Vokabeln sein, die der Schüler eben nicht kann. Sondern wenn ich, sagen wir, mal 40 Vokabeln aufgegeben habe, dann sollte ich auch schon zehn bis 15 davon auf jeden Fall abfragen, damit ich einen vernünftigen Wert habe, an dem ich das auswerten kann. (Frage 7a/5:57- 6:19) Genau so ist auch in der Klassenarbeit. Ich kann nicht eine neue grammatikalische Form nur mit einer Aufgabe prüfen, wo sie zweimal diese Form einsetzen müssen, um das war's und daran mache ich dann fest, ob sie diese Form jetzt können oder nicht. Das bringt nichts, sondern ich muss eine Aufgabe haben, die ein paar mehr Möglichkeiten gibt, auch mal einen Fehler zu machen etwas mal nicht zu verstehen. (Frage 7b/ 6:20-6:40) Es kann ja auch sein, dass sie alle möglichen anderen Probleme haben, dass sie eine Vokabel in dem Satz nicht verstehen und deswegen die grammatikalischen Formen nicht einsetzen können. Also einfach genug Aufgaben geben, genug Möglichkeiten dem Schüler geben, sein Können unter Beweis zu stellen. Ich denke das sind Dinge, die muss man einfach im Hinterkopf behalten, wenn man etwas konzipiert.

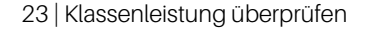

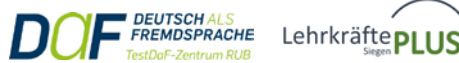

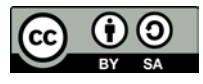

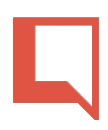

#### **Aufgabentypen:**

#### **07:15 – 09:02 Minute (Aufgabentypen mit Beispielen werden erklärt)**

#### **07:15 - 07:44 geschlossene Aufgaben**

In Englisch habe ich das Konzept gelernt, dass 20 Prozent geschlossene Aufgaben sein sollen, 30 Prozent halboffene und 50 Prozent der Arbeit offene Aufgaben. (Frage 1abc/ 7:17-7:25) Es ist die Frage, was ist das genau. Also geschlossene Aufgaben, eben dieser kleinste Teil, das sind so Aufgaben, wie eben Ankreuzen, Einsetzen also wirklich wo nur vielleicht eine Übersetzungsleistung gefragt ist, also einfach nur: "Was ist das auf Deutsch?". (Frage 2/ 7:30-7:40) Das sind so diese ganz simplen geschlossenen Aufgaben.

#### **07:44 - 07:55 halboffene Aufgaben**

Halboffenen Aufgaben, das können so etwas sein, wie einen Satz beenden oder aus verschiedenen angegebenen Wörtern einen Satz kreieren (Frage 3/ 7:46-7:52). Das ist so eine halboffene Aufgabe.

#### **07:55 - 08:15 offene Aufgaben**

Die offenen Aufgaben sind Textproduktionen. Das heißt eine offene Fragestellung (Frage 4/ 7:56-8:00). Typische Operatoren, die bei diesen offenen Aufgaben verwendet werden, sind Dinge, wie "Beziehe Stellung zu", "Setze in Beziehung". "Vergleiche" (Frage 5/ 8:04-8:10) kann manchmal schon so eine halboffene Aufgabe sein, weil ja auch was vorgegeben wird, aber ihr versteht was ich meine.

#### **08:15 - 09:02 Anteile der Aufgabenformat ein einer Klassenarbeit**

Das sind eben diese drei Aufgabenformate. Ich guck da auch nicht immer genau jetzt, sind das jetzt 20 Prozent oder sind das jetzt 30, aber dass ihr so grob diese Vorstellung habt. Die Hälfte der Arbeit sollte oder die Hälfte der Zeit, die die Schüler in der Arbeit investieren, sollte eine offene Aufgabe sein. (Frage 6a/ 8:25-8:32) Das heißt ihr geht nicht davon aus: "Ich zähle jetzt die Aufgabe. Sechs Aufgaben drei davon sind offene." So nicht. Offene Aufgaben brauchen natürlich viel mehr Zeit. Das heißt, diese Prozentzahlen beziehen sich auf die Zeit, die die Schüler darauf verwenden und auf eine offene Aufgabe verwendet man meist einfach viel mehr Zeit. (Frage 6b/ 8:37-8:47) Das heißt, es reicht unter Umständen eine offene Aufgabe im Vergleich zu zwei halboffenen und drei geschlossenen oder so. Da kommt ihr wahrscheinlich dann auch ungefähr auf das 20:30:50 Verhältnis, aber man kann sie nicht zählen.

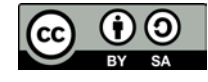

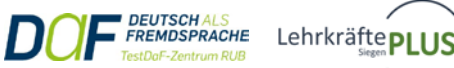

## Lizenzhinweise

## Bilder

#### Situation A: Vorbereitung einer Klassenarbeit / Unterrichtsstunde (S. 4)

Titel "pexels-cottonbro-4861373.jpg" - Download am 20.01.2022 <https://www.pexels.com/de-de/foto/ein-fleissiger-mannlicher-student-der-ein-buch-liest-4861373/> Lizenz:<https://www.pexels.com/de-de/lizenz/> kostenlose Nutzung; keine Namensnennung erforderlich

#### Situation B: Durchführung einer Klassenarbeit / Stillarbeit / Einzelarbeit (S. 4)

Titel "pexels-max-fischer-5212348.jpg" - Download am 20.01.2022 [https://www.pexels.com/de-de/foto/mann-im-grauen-pullover-der-vor-der-frau](https://www.pexels.com/de-de/foto/mann-im-grauen-pullover-der-vor-der-frau-im-roten-hemd-steht-5212348/)im-roten-hemd-steht-5212348/ Lizenz:<https://www.pexels.com/de-de/lizenz/> kostenlose Nutzung; keine Namensnennung erforderlich

#### Situation C: Nachbereitung / Korrektur / Bewertung / Benotung (S. 4)

Titel "correcting-g2661b6a28\_1280.jpg" - Download am 20.01.2022 <https://pixabay.com/de/photos/korrigierend-nachweis-papier-1870721/> Pixabay License[: https://pixabay.com/de/service/license/](https://pixabay.com/de/service/license/) freie kommerzielle Nutzung; kein Bildnachweis nötig

#### Situation D: Rückmeldung / Feedback geben (S. 4)

Titel "pexels-max-fischer-5212331.jpg" - Download am 20.01.2022 <https://www.pexels.com/de-de/foto/leute-die-auf-stuhl-vor-tisch-sitzen-5212331/> Lizenz:<https://www.pexels.com/de-de/lizenz/> kostenlose Nutzung; keine Namensnennung erforderlich

#### Aufgaben im Lern- und Leistungsraum 1 (S. 6)

Urheberin: Anja Häusler, erstellt im Rahmen des PSE-Projektes "Lehrkräfte PLUS", in Anlehnung an Josef Leisen, Grafik: "Arbeit mit Aufgaben als Kulturarbeit", unter[: http://www.lehr-lern-modell.de/aufgabenstellungen](http://www.lehr-lern-modell.de/index.php?q=aufgabenstellungen) - Zugriff am 20.12.2021 Ruhr-Universität Bochum

→ Lizenz: CC BY-SA 4.0, bit.lv/3lZNPBv

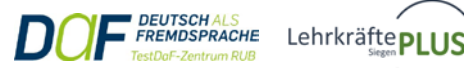

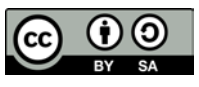

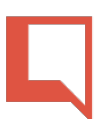

## Videos

Link eingebettet zum Video "Klassenarbeiten - Was man wissen muss! | Lehrerschmidt" (S.11) von Lehrerschmidt <https://www.youtube.com/watch?v=y3b2lXyKq6E> (Dauer 04:16)

Link eingebettet zum Video "Klassenarbeiten erstellen und bewerten" (S.12) von teacher's diary [https://www.youtube.com/watch?v=cP3e4z\\_EVZs](https://www.youtube.com/watch?v=cP3e4z_EVZs) (Dauer 18:21)

## **Texte**

Link eingebettet zur Infobox "Vorgaben für Ihr Bundesland auf der Seite des jeweiligen Schulministeriums" (S.11) Startseite > Schulgesetz für das Land Nordrhein-Westfalen <https://schulministerium.nrw/schulgesetz-fuer-das-land-nordrhein-westfalen>

Link eingebettet zum Lerntipp "Vertiefen Sie Ihr Wissen zu den Operatoren" (S.17) Bildungsportal des Landes NRW > Zentralabitur WBK > Fächerübersicht > Operatorenübersicht <https://www.standardsicherung.schulministerium.nrw.de/cms/zentralabitur-wbk/fae->

#### Transkript und Kommentare zum Video "Klassenarbeiten - Was man wissen muss! Lehrerschmidt"

Urheberin: Isabella Göb erstellt für das PSE-Projekt "Lehrkräfte PLUS" → Lizenz: CC BY-SA 4.0, [bit.ly/3lZNPBv](http://www.bit.ly/3lZNPBv)

#### Transkript und Kommentare zum Video "Klassenarbeiten erstellen und bewerten"

Urheberin: Isabella Göb erstellt für das PSE-Projekt "Lehrkräfte PLUS" → Lizenz: CC BY-SA 4.0, [bit.ly/3lZNPBv](http://www.bit.ly/3lZNPBv)

#### Anhang zum Modul: Klassenarbeit im Fach Mathematik, 6. Klasse

Urheberin: Sabine Bückhard, Theodor-Heuss-Gymnasium Recklinghausen erstellt für das PSE-Projekt "Lehrkräfte PLUS" → Lizenz: CC BY-SA 4.0, [bit.ly/3lZNPBv](http://www.bit.ly/3lZNPBv)

#### Anhang zum Modul: Test im Fach Biologie, 8. Klasse

Urheberin: Alexandra Bones-Winter, Freiherr-vom-Stein-Gymnasium Betzdorf-Kirchen erstellt für das PSE-Projekt "Lehrkräfte PLUS" → Lizenz: CC BY-SA 4.0, [bit.ly/3lZNPBv](http://www.bit.ly/3lZNPBv)

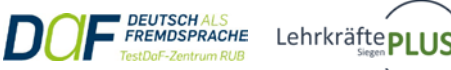

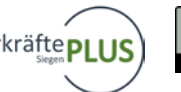

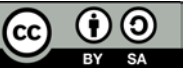